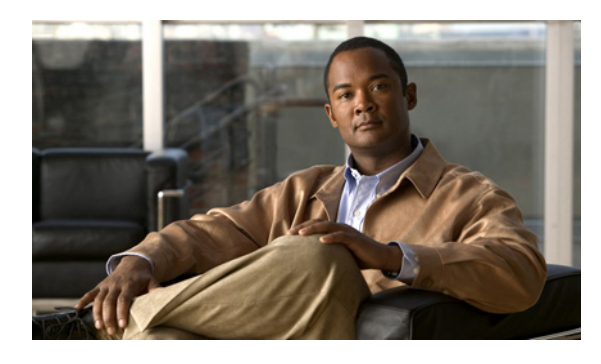

#### **INDEX**

フロー制御 **2-18** リロード **3-3**

# **A**

ACL、設定 **2-6** ACT LED **1-2** attach cmp コマンド **2-9** attach cp  $\exists \forall \forall \forall \mathbf{F}$  **3-2** 

# **C**

clear logging logfile  $\exists \forall \forall \forall$  **2-11** CMP **2-9** イメージ、アップグレード **2-20** イメージ、インストール **2-21** インターフェイス設定、表示 **2-4** 機能 **1-1** コンポーネント **1-1** システム リソース、表示 **2-19** 処理、表示 **2-19** 接続 **1-1** 設定の確認 **2-19** ソフトウェアのリロード **3-4** デュアル CMP アップグレード **2-20** 電源ドメイン **1-1** ハードウェア情報、表示 **2-19** フロー制御 **2-16** メッセージ レベル **2-10** リブート **3-3** リロード **2-21, 3-4** ロギング メッセージ **2-8** CMP MGMT ETH LED **1-2** CMP MGMT ETH ポート。「CMP 管理イーサネット ポー ト」を参照

CMP-MGMT イーサネット ポート **2-1**

CMP-MGMT インターフェイス CMP を通じた設定 **2-5** CP を通じた設定 **2-4** セットアップ スクリプトを通じた設定 **2-4** CMP STATUS LED **1-2** CMP 管理インターフェイス。「*CMP-MGMT* インターフェ イス」を参照 **2-4** CP 監視 **3-2** ステータス **3-2** 接続 **3-2** ソフトウェアのリロード **3-4**

# **D**

databits  $\exists \forall \forall \forall$  **2-13** deny コマンド **2-7** disabling the Telnet server コマンド **1-3**

## **F**

flowcontrol hardware コマンド **2-17**

## **I**

install all コマンド **2-20** install module  $\exists \forall \forall \forall$  **2-21** interface cmp-mgmt module コマンド **2-4** interface cmp-mgmt コマンド **2-5** ip access-group  $\exists \forall \forall \forall$  **2-7** ip access-list  $\exists \forall \forall \forall$  **2-7** 

ip address コマンド **2-4, 2-5** ip default-gateway コマンド **2-4, 2-5** IP アドレス、設定 **2-4**

#### **L**

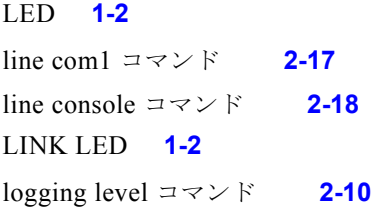

#### **M**

monitor CP コマンド **3-2**

## **N**

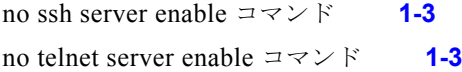

#### **P**

parity コマンド **2-14** permit  $\exists \forall \forall \forall \mathbf{k}$  **2-7** ping コマンド **3-2**

#### **R**

reload cmp  $\exists \forall \forall \forall \mathbf{k}$  **2-21** reload cn  $\exists \forall \forall \forall \mathbf{k}$  **3-3** reload soft コマンド **3-4** reload system  $\exists \forall \forall \forall$  **3-3, 3-4** RJ-45 コネクタ **2-1**

# **S**

show attach sessions  $\exists \forall \forall \forall$  **2-19** 

show cp state  $\exists \forall \forall \forall$  **3-2** show logging level  $\exists \forall \forall \forall$  **2-10** show logging logfile  $\exists \forall \forall \forall$  **2-9, 2-19** show logging  $\exists \forall \forall \forall \mathbf{k}$  **1-3, 2-9** show logs  $\exists \forall \forall \forall$  **2-19** show processes  $\exists \forall \forall \forall$  **2-19** show running-config cmp コマンド **2-19** show running-config  $\exists \forall \forall \forall$  **2-19** show sprom  $\exists \forall \forall \forall$  **2-19** show ssh コマンド **2-19** show startup-config cmp  $\exists \forall \forall \mathbf{F}$  **2-19** show system resources コマンド **2-19** show tech-support  $\exists \forall \forall \forall$  **2-19** show users  $\exists \forall \forall \forall$  **2-19** show version  $\exists \forall \forall \forall \mathbf{k}$  **2-19, 3-2** speed コマンド **2-12** SPROM コンテンツ、表示 **2-19** ssh server enable  $\exists \forall \forall \mathbf{F}$  **1-3** SSH サーバ、イネーブルまたはディセーブル **1-3** SSH 情報、表示 **2-19** stopbits コマンド **2-15** switchto vdc コマンド **2-2, 2-3, 2-4, 2-5, 2-9, 2-10, 2-11, 2-12, 2-13, 2-14, 2-15, 2-16, 2-20** syslog メッセージ、表示 **2-19**

# **T**

telnet server enable コマンド **1-3** Telnet サーバ、イネーブルまたはディセーブル **1-3** traceroute コマンド **3-2**

#### あ

アクセス権限 **1-3** アクセス コントロール リスト。「*ACL*」を参照 アクティブ セッション、表示 **2-19** アラート メッセージ **2-8**

**Cisco Nexus 7000** シリーズ **Connectivity Management Processor** コンフィギュレーション ガイド

#### い

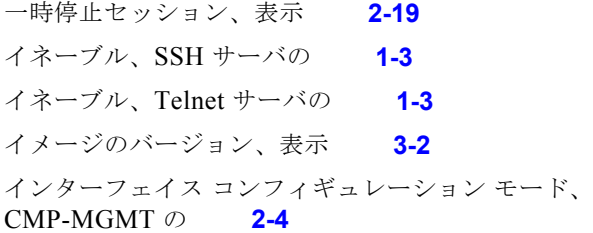

#### か

関連資料 **vii**

#### き

起動設定、表示 **2-19** 機能、CMP **1-1**

# く

クリティカル メッセージ **2-8**

# け

ゲートウェイ、設定 **2-4**

### こ

コンポーネント **1-1**

#### し

実行設定、表示 **2-19** 重大度、メッセージ **2-8** 冗長性 **1-4** 資料 その他の資料 **vii**

## す

スイッチオーバー、CMP の動作 **1-4** ステータス、LED **1-2** ストップ ビット、設定 **2-15**

#### せ

接続 CP から **1-1** デフォルト VDC 要件 **1-3** ネットワーク **2-1**

### そ

速度、設定 **2-12** ソフトウェア イメージの情報、表示 **2-19** ソフトウェアのリロード **3-4**

# て

ディセーブル、SSH の **1-3** データ ビット、設定 **2-13** テクニカルサポート、CMP 出力の **2-19** デフォルト ゲートウェイ、設定 **2-4** デフォルト設定 **2-21** 電源ドメイン、個別 **1-1**

#### と

同期パスワード **1-3**

#### ね

ネットワーク接続 **2-1**

## は

ハードウェア フロー制御 CMP の設定 **2-16** CP の設定 **2-18** ハイ アベイラビリティ **1-4** パスワード **1-3** パリティ チェック、設定 **2-14**

### ひ

非同期ストップ ビット、設定 **2-15**

# ふ

フロー制御 CMP の設定 **2-16** CP の設定 **2-18**

# ほ

ボー レート、設定 **2-12** ホップ数、ルートあたりの、表示 **3-2**

## め

メッセージ 重大度 **2-8** 表示 **2-9** ロギング **2-8** メッセージ レベル、設定 **2-10**

#### ゆ

ユーザ、表示 **2-19** ユーザ名 **1-3**

# り

リブート、システムの **3-4** リロード、CMP の **3-4** リロード、システム **3-3, 3-4**

# ろ

ロギング、CMP メッセージ **2-8** ロギング ファイル 消去 **2-11** 定義済み **2-8** ロギング メッセージ、表示 **2-19**  $\blacksquare$